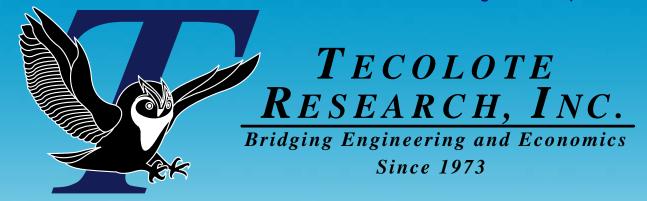

# Using your Cost Estimate to Answer Budget Questions

Melissa Cyrulik

Joint ISPA/SCEA Conference

June 2007

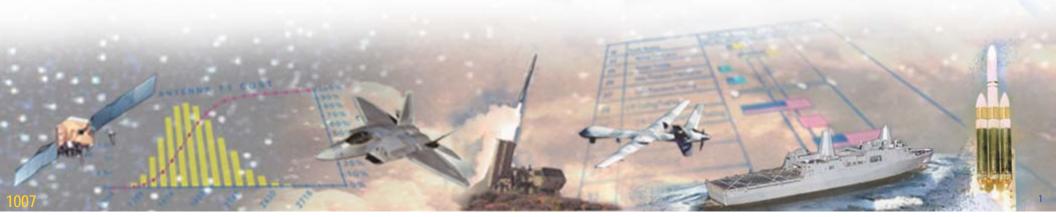

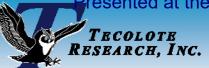

### Introduction

- We can use the budget and estimate together to answer three key questions:
  - Is the budget sufficient for my program? Do I have years with budget shortfalls?
  - If the budget changes how will it affect my program?
    - Will you be able to purchase more units or forced to lower unit quantities?
    - Will the schedule need to be revised?
    - Will the budget confidence level change?
  - Which estimate elements do I need to watch carefully to help me keep on budget?
- This presentation demonstrates some modeling techniques used to answer these questions and proposes how to display the results to management.

This presentation was presented at this years ACEIT User Conference for purposes of providing specific guidance on how to apply the techniques in ACE. In this version of the presentation the goal is to focus on the techniques and reports.

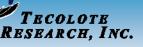

# Topics

# Foundational Items in the analysis: Budget Section Set Up

 Recommendations on how to set up the budget information to maximize budget analysis capabilities

# Estimate and Budget Reports

 Reports that show the estimate and the budget together in one view for easy comparison

# Budgetary "What if" Drills

- Reports that show the budget/estimate delta
- What if drills and updating the budget/estimate reports

# Understanding Estimate Drivers

 Reports that identify the top contributors to the WBS elements these are the items to watch to keep on budget

ACEIT was used to perform the analysis and generate the reports described in this presentation, however the concepts are tool independent.

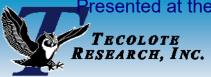

### The Scenario

# Example Estimate Specifics

- Model includes only a procurement section
- Joint program using Air Force and Army procurement appropriations
- Uncertainty distributions applied to the model inputs and estimating methods
- Uncertainty distributions are correlated

## Budget Requirements

 The budget is to be managed at the procurement level 2 elements (AF and Army Manufacturing, Quality Control, SEPM, Program Office Costs)

# Example Estimate Requirements

 Procurement level 2 elements should be at the 65% CL (Manufacturing, Quality Control, SEPM, Program Office Costs)

# ACEIT Example file (shipped with ACEIT) used to demonstrate the techniques

• File name: 03 Enhancing the Production Estimate.aceit

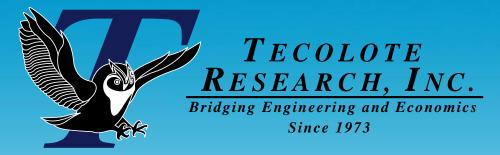

# Foundational Items in the ACE Session: Budget Section Set Up in ACE

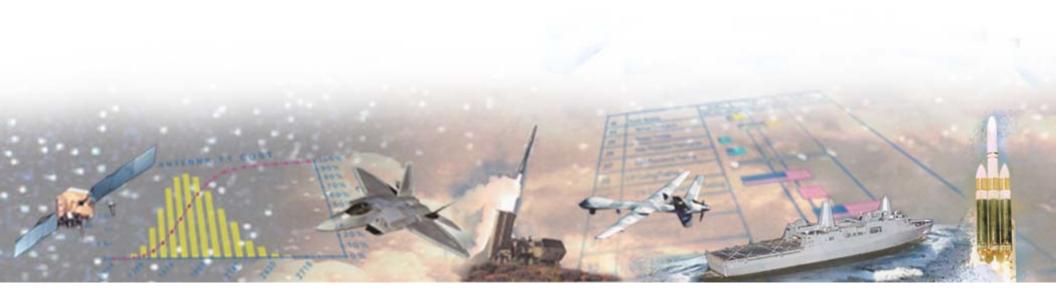

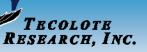

# **Estimate Example**

# Joint program with 3010 and 2031 appropriations

|     | . •                                    |        |            |                        |                   |                                        |                |       |   |
|-----|----------------------------------------|--------|------------|------------------------|-------------------|----------------------------------------|----------------|-------|---|
|     | WBS/CES Description                    | Approp | Unique ID  | Point Estimate         | Phasing<br>Method | Equation / Throughput                  | Fiscal<br>Year | Units | ^ |
| 77  | 'Estimate                              |        | *Estimate  |                        |                   |                                        |                |       |   |
| 78  | Total                                  |        | Total\$    | \$ 417,296.810 (26%) * |                   |                                        |                |       |   |
| 79  | Procurement                            |        | Proc\$     | \$ 417,296.810 (26%) * |                   |                                        |                |       |   |
| 80  | Manufacturing (Air Force)              |        | AF_Mfg\$   | \$ 197,825.262 (25%) * |                   |                                        |                |       |   |
| 81  | Air Vehicle (AF)                       |        | AF_AV\$    | \$ 165,261.290 (24%) * |                   |                                        |                |       |   |
| 82  | Basic Structure (AF)                   | 3010   |            | \$ 85,709.612 (0+%) *  | R                 | 10000                                  | 2003           | \$K   |   |
| 83  | Navigation/Guidance (AF)               | 3010   |            | \$ 15,871.523 (15%) *  | F                 | StepVal(FYCVal(@AFBuyQty), @BBQL,      |                |       |   |
| 84  | Propulsion (AF)                        | 3010   |            | \$ 63,680.155 (50%) *  | F                 | PropUC\$ * AFBuyQty                    |                |       |   |
| 85  | Integration & Test (AF)                | 3010   |            | \$ 24,789.194 (42%) *  | F                 | 0.15 * AF_AV\$                         |                |       |   |
| 86  | Ground Station LRIP Support (AF)       | 3010   |            | \$ 556.431 (25%) *     | F                 | NPeople * Pay\$                        |                |       |   |
| 87  | Transportation (AF)                    | 3010   | Trans\$    | \$1,261.243 (17%) *    | F                 | TransUC\$ * FYCVal(@AFBuyQty,          |                |       |   |
| 88  | Initial Operational Test & Eval (AF)   | 3010   |            | \$ 3,179.604 (17%) *   | F                 | 3                                      | 2004           | \$M   |   |
| 89  | Initial Spares & Repair Parts (AF)     | 3010   |            | \$ 2,777.501 (24%) *   | F                 | FYTot(@AvgAF\$) * NInitAFSpr           |                |       |   |
| 90  |                                        |        |            |                        |                   |                                        |                |       |   |
| 91  | Manufacturing (Army)                   |        | Army_Mfg\$ | \$ 101,216.057 (18%) * |                   |                                        |                |       |   |
| 92  | Air Vehicle (Army)                     |        | Army_AV\$  | \$ 79,957.087 (24%) *  |                   |                                        |                |       |   |
| 93  | Basic Structure (Army)                 | 2031   |            | \$ 41,585.308 (0+%) *  | R                 | [Shared Learning - StrShr]             |                |       |   |
| 94  | Navigation/Guidance (Army)             | 2031   |            | \$ 7,869.520 (15%) *   | F                 | StepVal(FYCVal(@ArmyBuyQty), @BBQL,    |                |       |   |
| 95  | Propulsion (Army)                      | 2031   |            | \$ 30,502.259 (50%) *  | F                 | PropUC\$ * ArmyBuyQty                  |                |       |   |
| 96  | Air Vehicle Integration (Army)         | 2031   |            | \$ 11,993.563 (38%) *  | F                 | 0.15 * Army_AV\$                       |                |       |   |
| 97  | Transportable Ground Stations (Army)   |        |            | \$ 556.431 (16%) *     |                   |                                        |                |       |   |
| 98  | Ground Station Hardware (Army)         | 2031   | GSHW       | \$ 238.470 (17%) *     | F                 | GSHWUC\$ * ArmyGSQty                   |                |       |   |
| 99  | Transportable Vehicle (Army)           | 2031   | T∨\$       | \$ 206.674 (20%) *     | F                 | TVUC\$ * ArmyGSQty                     |                |       |   |
| 100 | Vehicle Ruggedization (Army)           | 2031   | VehRug     | \$ 41.335 (30%) *      | F                 | VR% * TV\$                             |                |       |   |
| 101 | Integration & Test (Army)              | 2031   |            | \$ 69.951 (23%) *      | F                 | IT% * (VehRug + GSHVV)                 |                |       |   |
| 102 | Transportation (Army)                  | 2031   |            | \$ 604.125 (17%) *     | F                 | TransUC\$ * ArmyBuyQty                 |                |       |   |
| 103 | Initial Operational Test & Eval (Army) | 2031   |            | \$ 5,299.340 (13%) *   | F                 | 5                                      | 2004           | \$M   |   |
| 104 | Initial Spares & Repair Parts (Army)   | 2031   |            | \$ 2,805.512 (24%) *   | F                 | FYTot(@AvgArmy\$) * NInitArmySpr       |                |       |   |
| 105 | Quality Control                        | 3010   |            | \$ 5,863.495 (21%) *   | F                 | FYCVal(@QC%, FYYR - Adj) * (AF_Mfg\$ + |                |       |   |
| 106 | SEPM                                   | 3010   |            | \$ 110,645.288 (37%) * | TC                | 0.37 * (FYTOT(@AF_Mfg\$) +             |                |       |   |
| 107 | Program Office Costs                   | 3010   |            | \$1,746.708 (17%) *    | TY                | [Cost Throughput]                      |                | \$K   | v |
| <   | · III                                  |        |            |                        |                   |                                        |                | >     |   |

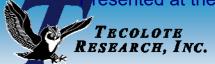

# Identify the Estimate Corresponding to the Budget

- Identify the estimate rows that correspond to the level of budget that you are managing
- In this example we are managing to the procurement level 2 costs which are captured with two separate appropriations
- Summarize the estimate by appropriation There are two main ways to do this:
  - If the estimate structure WBS permits, utilize existing or insert parent elements that map to the funds you are managing
  - Add a summary section that calculates the appropriate sum example below with the SumIf function

| WBS/CES Description         | Approp | AppropType (!)<br>Approp Type | Unique ID       | Point Estimate         | Phasing<br>Method | Equation / Throughput             |
|-----------------------------|--------|-------------------------------|-----------------|------------------------|-------------------|-----------------------------------|
| *Estimate Summary by Approp |        |                               | *EstSum         |                        |                   |                                   |
| Estimate Total              |        |                               |                 | \$ 417,296.810 (26%) * |                   |                                   |
| Procurment Estimate         |        |                               | SummaryNoAppn\$ | \$ 417,296.810 (26%) * |                   |                                   |
| 3010 Estimate               |        |                               | Estimate3010    | \$ 316,080.753 (28%) * | F                 | Sumlf(AppropType, 3010, @Total\$) |
| 2031 Estimate               |        |                               | Estimate2031    | \$ 101,216.057 (18%) * | F                 | Sumlf(AppropType, 2031, @Total\$) |

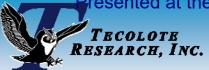

# Calculate a Budget Delta

### Budget Delta

- Appropriation parents (rows 21 and 24) shows the delta by total and fiscal year
- Total delta parent row (row 19) shows the overall delta by total and fiscal year

Estimate included in section with subtraction

|              | icidae | a iii secilori wilii su     | ibua | CUOII             |                        |    |                                   |   |
|--------------|--------|-----------------------------|------|-------------------|------------------------|----|-----------------------------------|---|
|              |        | WBS/CES                     | Appn | ID                | Point Estimate         | Ph | Eq / Thruput                      | ^ |
| <br> -       | 12     | *Budget Information         |      | *Budget           |                        |    |                                   |   |
|              | 13     | Total Budget                |      |                   | \$ 411,234.784 *       |    |                                   |   |
| Pudget       | 14     | Procurement Budget          |      |                   | \$ 411,234.784 *       |    |                                   |   |
| Budget       | 15     | 3010 Budget                 | 3010 | Budget3010        | \$ 305,904.925 *       | TY | [Cost Throughput]                 |   |
|              | 16     | 2031 Budget                 | 2031 | Budget2031        | \$ 105,329.859 *       | TY | [Cost Throughput]                 | _ |
|              | 17     |                             |      |                   |                        |    |                                   |   |
|              | 18     | *Budget Delta               |      |                   |                        |    |                                   |   |
|              | 19     | Total Delta                 |      |                   | \$ -6,062.026 *        |    |                                   |   |
|              | 20     | Procurment Budget Delta     |      |                   | \$ -6,062.026 *        |    |                                   |   |
|              | 21     | 3010 Budget Delta           |      | BudgetDelta3010   | \$ -10,175.828 *       |    |                                   |   |
| Budget Delta | 22     | 3010 Budget                 |      |                   | \$ 305,904.925 *       | F  | Budget3010                        |   |
| 3            | 23     | 3010 Estimate               |      |                   | \$ -316,080.753 *      | F  | -Estimate3010                     |   |
|              | 24     | 2031 Budget Delta           |      | BudgetDelta2031   | \$ 4,113.802 *         |    |                                   |   |
|              | 25     | 2031 Budget                 |      |                   | \$ 105,329.859 *       | F  | Budget2031                        |   |
|              | 26     | 2031 Estimate               |      |                   | \$ -101,216.057 *      | F  | -Estimate2031                     |   |
|              | 27     |                             |      |                   |                        |    |                                   |   |
|              | 56     | *Estimate Summary by Approp |      | *EstSum           |                        |    |                                   |   |
| Fathmata     | 57     | Estimate Total              |      |                   | \$ 417,296.810 (26%) * |    |                                   |   |
| Estimate _   | 58     | Procurment Estimate         |      | ntalSummaryAppn\$ | \$ 417,296.810 (26%) * |    |                                   |   |
| Summary      | 59     | 3010 Estimate               | 3010 |                   | \$ 316,080.753 (28%) * | F  | Sumlf(AppropType, 3010, @Total\$) |   |
| ا ا          | 60     | 2031 Estimate               | 2031 |                   | \$ 101,216.057 (18%) * | F  | Sumif(AppropType, 2031, @Total\$) | V |
|              | <      |                             |      | d Farmanian Sir   | 4079                   |    | >                                 |   |

Presented at the 2008 SCEA-ISPA Joint Annual Conference and Training Workshop - www.iceaaonline.com

# RESEARCH, INC. Calculate the Yearly Budget/Estimate Delta

Objective: calculate the budget delta overall AND for each year - Isolating the delta each year allows you to create some analysis reports to understand what is causing the delta

|    | WBS/CES Description     | Approp | Unique ID       | Point Estimate    | Phasing<br>Method | Equation / Throughput | Fiscal<br>Year | Units | Start Date            | Finish<br>Date |
|----|-------------------------|--------|-----------------|-------------------|-------------------|-----------------------|----------------|-------|-----------------------|----------------|
| 18 | *Budget Delta           |        |                 |                   |                   |                       |                |       |                       |                |
| 19 | Total Delta             | ĺ      |                 | \$ -6,062.026 *   |                   |                       |                |       |                       |                |
| 20 | Procurment Budget Delta |        |                 | \$ -6,062.026 *   |                   |                       |                |       |                       |                |
| 21 | 3010 Budget Delta       |        | BudgetDelta3010 | \$ -10,175.828 *  |                   |                       |                |       |                       |                |
| 22 | 3010 Budget             |        |                 | \$ 305,904.925 *  | F                 | Budget3010            |                |       |                       |                |
| 23 | 3010 Estimate           |        |                 | \$ -316,080.753 * | F                 | -Estimate3010         |                |       |                       |                |
| 24 | 2031 Budget Delta       |        | BudgetDelta2031 | \$ 4,113.802 *    |                   |                       |                |       |                       |                |
| 25 | 2031 Budget             | İ      |                 | \$ 105,329.859 *  | F                 | Budget2031            |                |       |                       |                |
| 26 | 2031 Estimate           |        |                 | \$ -101,216.057 * | F                 | -Estimate2031         |                |       |                       |                |
| 27 |                         |        |                 |                   |                   |                       |                |       |                       |                |
| 28 | *Yearly Budget Deltas   |        |                 |                   |                   |                       |                |       |                       |                |
| 29 | Last Year of Estimate   |        |                 | 2007 *            | С                 | FYCFirstYr(@Proc\$)   |                |       |                       |                |
| 30 | First Year of Estimate  |        |                 | 2015 *            | С                 | FYCLastYr(@Proc\$)    |                |       |                       |                |
| 31 |                         |        |                 |                   |                   |                       |                |       |                       |                |
| 32 | Total 3010 Delta        |        |                 | \$ -10,175.828 *  |                   |                       |                |       |                       |                |
| 33 | Budget 3010 Delta FY 1  |        |                 | \$ 677.508 *      | F                 | BudgetDelta3010       |                |       | FYCFirstYr(@Proc\$)   | aStartDate     |
| 34 | Budget 3010 Delta FY 2  |        |                 | \$ -3,074.144 *   | F                 | BudgetDelta3010       |                |       | FYCFirstYr(@Proc\$)+1 | aStartDate     |
| 35 | Budget 3010 Delta FY 3  |        |                 | \$ 1,493.689 *    | F                 | BudgetDelta3010       |                |       | FYCFirstYr(@Proc\$)+2 | aStartDate     |
| 36 | Budget 3010 Delta FY 4  |        |                 | \$ 1,143.590 *    | F                 | BudgetDelta3010       |                |       | FYCFirstYr(@Proc\$)+3 | aStartDate     |
| 37 | Budget 3010 Delta FY 5  |        |                 | \$ 2,293.726 *    | F                 | BudgetDelta3010       |                |       | FYCFirstYr(@Proc\$)+4 | aStartDate     |
| 38 | Budget 3010 Delta FY 6  |        |                 | \$ 8,248.166 *    | F                 | BudgetDelta3010       |                |       | FYCFirstYr(@Proc\$)+5 | aStartDate     |
| 39 | Budget 3010 Delta FY 7  |        |                 | \$ -29,942.394 *  | F                 | BudgetDelta3010       |                |       | FYCFirstYr(@Proc\$)+6 | aStartDate     |
| 40 | Budget 3010 Delta FY 8  |        |                 | \$ 8,926.907 *    | F                 | BudgetDelta3010       |                |       | FYCFirstYr(@Proc\$)+7 | aStartDate     |
| 41 | Budget 3010 Delta FY 9  |        |                 | \$ 57.123 *       | F                 | BudgetDelta3010       |                |       | FYCFirstYr(@Proc\$)+8 | aStartDate     |
| 42 | Budget 3010 Delta FY 10 |        |                 | \$ 0.000 *        | F                 | BudgetDelta3010       |                |       | FYCFirstYr(@Proc\$)+9 | aStartDate     |

■ Use the features in your tool of choice to organize the yearly data to simplify suitable reporting

Presented at the 2008 SCEA-ISPA Joint Annual Conference and Training Workshop - www.iceaaonline.com

### TECOLOTE RESEARCH, INC.

# Define Risk Allocation to Calculate Delta Adjusted for Risk

- The example session produces a risk adjusted result at any confidence level
- In order to calculate a time phased risk adjusted result we must define how we want to spread the risk dollars throughout the WBS
  - Defining the risk allocation level for the estimate to compare it to a budget requires deep understanding of the scenario you are working to emulate
    - Different scenarios require different allocation specifications
    - ➤ For example, do you want to allocate from level 1, 2 or 3 of the WBS or a mixture of levels? In general, WBS level alone may not be sufficient
  - In ACE, the recommended approach is to create a risk allocation level column
    - Change a Category Column name to "Risk Allocation Level"
    - > In the column mark the rows where you want to manage the program from
  - In our scenario, the procurement level 2 costs should be at the 65% CL
    - Mark the rows in the estimate WBS AF Manufacturing, Army Manufacturing, Quality Control, SEPM, and Program Office Costs
    - See the example in back up

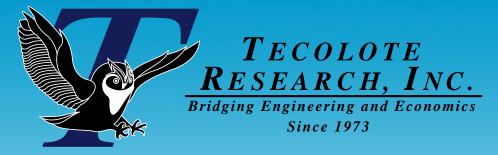

# **Estimate and Budget Reports**

Is the budget sufficient for my program? Do I have years with budget shortfalls?

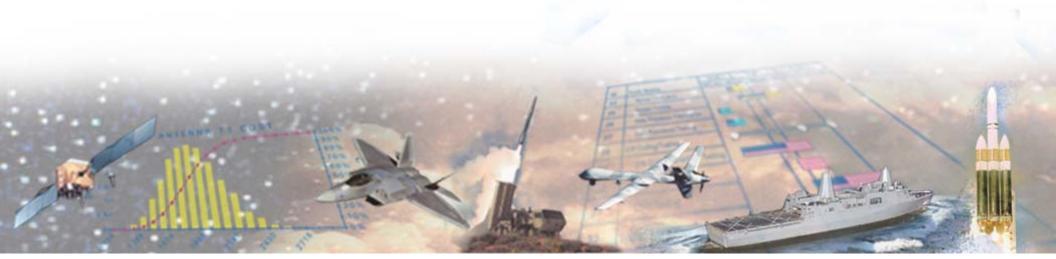

# **Estimate Report with Budget Marker**

Report for the Point Estimate at 65% CL with the Total Budget

Sand Chart

TECOLOTE Research, Inc.

0807

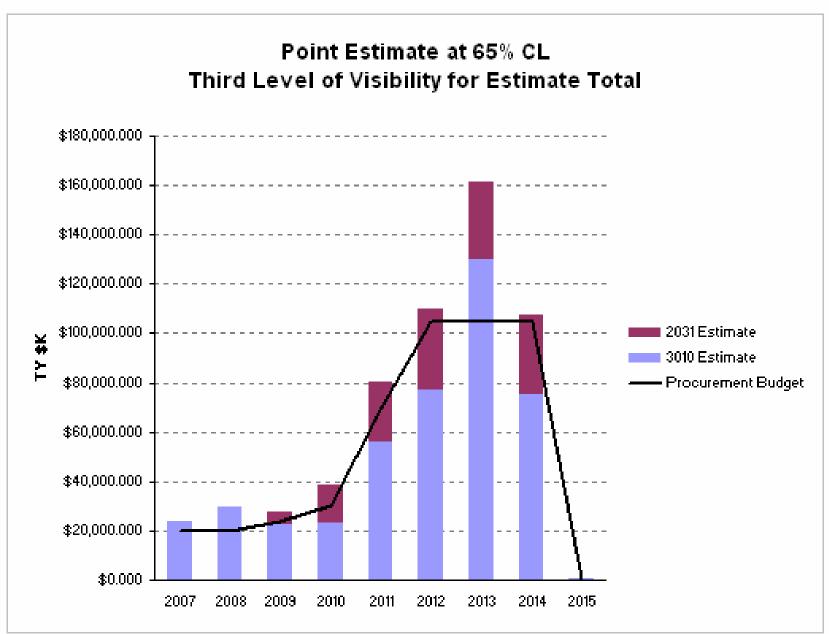

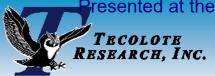

# **Budget Delta Yearly Results**

■ Time Phased report of budget delta rows shows the yearly shortfalls in the program 65% CL estimate

#### Time Phased Results for Point Estimate at 65% CL

| Funding in TY \$K       |                |               |               |               |               |               |               |                |               |            |
|-------------------------|----------------|---------------|---------------|---------------|---------------|---------------|---------------|----------------|---------------|------------|
| WBS                     | Total          | 2007          | 2008          | 2009          | 2010          | 2011          | 2012          | 2013           | 2014          | 2015       |
| "Budget Delta           |                |               |               |               |               |               |               |                |               |            |
| Total Delta             | -\$99,666.900  | -\$3,638.964  | -\$9,670.500  | -\$3,351.764  | -\$8,710.829  | -\$10,216.332 | -\$5,187.586  | -\$56,637.638  | -\$2,228.599  | -\$24.688  |
| Procurment Budget Delta | -\$99,666.900  | -\$3,638.964  | -\$9,670.500  | -\$3,351.764  | -\$8,710.829  | -\$10,216.332 | -\$5,187.586  | -\$56,637.638  | -\$2,228.599  | -\$24.688  |
| 3010 Budget Delta       | -\$82,109.672  | -\$3,638.964  | -\$9,670.500  | -\$2,605.109  | -\$3,032.593  | -\$6,137.946  | -\$1,970.981  | -\$54,540.195  | -\$523.714    | \$10.332   |
| 3010 Budget             | \$355,400.000  | \$20,000.000  | \$20,000.000  | \$20,000.000  | \$20,000.000  | \$50,000.000  | \$75,000.000  | \$75,000.000   | \$75,000.000  | \$400.000  |
| 3010 Estimate           | -\$437,509.672 | -\$23,638.964 | -\$29,670.500 | -\$22,605.109 | -\$23,032.593 | -\$56,137.946 | -\$76,970.981 | -\$129,540.195 | -\$75,523.714 | -\$389.668 |
| 2031 Budget Delta       | -\$17,557.228  |               |               | -\$746.655    | -\$5,678.236  | -\$4,078.386  | -\$3,216.604  | -\$2,097.443   | -\$1,704.885  | -\$35.020  |
| 2031 Budget             | \$124,200.000  |               |               | \$4,000.000   | \$10,000.000  | \$20,000.000  | \$30,000.000  | \$30,000.000   | \$30,000.000  | \$200.000  |
| 2031 Estimate           | -\$141,757.228 |               |               | -\$4,746.655  | -\$15,678.236 | -\$24,078.386 | -\$33,216.604 | -\$32,097.443  | -\$31,704.885 | -\$235.020 |

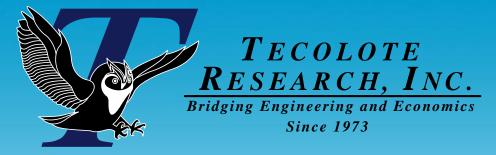

# **Budgetary What if Drills**

If the budget changes how will it affect my program?

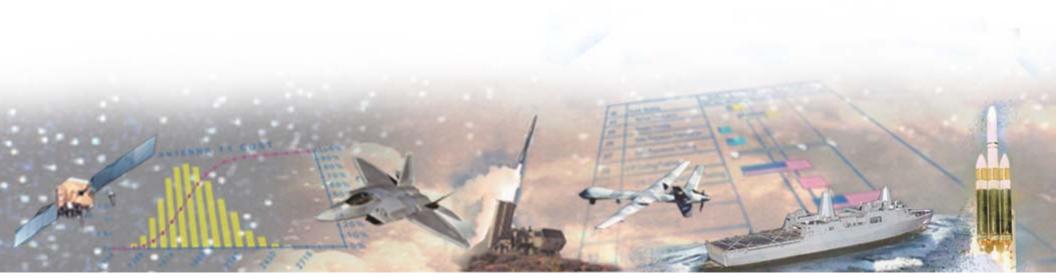

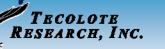

# Perform a What if Drill and View Estimate **Impacts**

Create new What if case at the 65% uncertainty CL

| Cases 🥦                             |     | WBS                            | Total | 2006 | 2007 | 2008 | 2009   | 2010   | 2011 | 2012 | 2013 |
|-------------------------------------|-----|--------------------------------|-------|------|------|------|--------|--------|------|------|------|
| National Lower Propulsion Cost Scen | 124 | *Buy Quantities                | 1     |      |      |      |        |        |      |      |      |
| Na Point Estimate                   | 125 | Total Air Vehicle Buy Quantity | 156*  |      | 1 *  | 1 *  | 2*     | 2*     | 20 * | 40 * | 65 * |
| Point Estimate at 65% CL (B         | 126 | Air Force Buy Quantities       | 99*   |      | 1 *  | 1 *  | 1 *    | 1 *    | 10 * | 20*  | 45 * |
| III New Quantities at 65% CL (B     | 127 | Low Rate Initial Production    | 4*    |      | 1 *  | 1 *  | 1 *    | 1 *    |      |      |      |
|                                     | 128 | Full Rate Production           | 95*   |      |      |      |        |        | 10   | 20   | 45   |
|                                     | 129 | Army Buy Quantities            | 57*   |      |      |      | 1 *    | 1 *    | 10 * | 20*  | 20*  |
|                                     | 130 | Low Rate Initial Production    |       | :    | :    | :    |        |        |      |      | :    |
|                                     | 131 | Full Rate Production           |       |      |      | ſ    | Multip | le cas | es   |      |      |

# **Compare Cases to examine** the impacts

- **Compare Time Phased Results**
- Compare S-Curves

#### Army Transportable Ground Station Quanti Estimate Total Statistics Calculated with 500 iterations 100% 90% 80% 70% 60% 50% 40% 30% 20% 10% \$450,000 \$250,000 \$350,000 \$550,000 \$650,000 \$750,000 \$850,000 BY2006 **\$**K Point Estimate at 65% CL (cdf) Point Estimate Mean 50% Confidence Level 80% Confidence Level New Quantities at 65% CL (cdf) Mean (New Quantities at 65% CL)

#### Delta Comparison

| Costs in BY2006 \$K      | Total         | 2006 | 2007         | 2008         | 2009         | 2010         | 2011          | 2012         | 2013          | 2014          | 2015       | 2016 |
|--------------------------|---------------|------|--------------|--------------|--------------|--------------|---------------|--------------|---------------|---------------|------------|------|
|                          |               |      |              |              |              |              |               |              |               |               |            |      |
| Point Estimate at 65% CL | \$493,167.997 |      | \$21,579.189 | \$25,502.287 | \$24,023.022 | \$30,435.492 | \$70,205.093  | \$94,999.136 | \$137,030.187 | \$88,891.906  | \$501.686  |      |
|                          |               |      |              |              |              |              |               |              |               |               |            |      |
| New Quantities at 65% CL | \$443,856.212 |      | \$19,953.670 | \$23,864.639 | \$22,396.125 | \$28,771.111 | \$58,574.942  | \$93,788.951 | \$135,588.358 | \$60,606.255  | \$312,161  |      |
| Delta (∆)                | -\$49,311.785 |      | -\$1,625.519 | -\$1,637.647 | -\$1,626.897 | -\$1,664.381 | -\$11,630,151 | -\$1,210.184 | -\$1,441.828  | -\$28,285.651 | -\$189,525 |      |
| Percent ∆                | (10.00%)      |      | (7.53%)      | (6.42%)      | (6.77%)      | (5.47%)      | (16.57%)      | (1.27%)      | (1.05%)       | (31.82%)      | (37.78%)   |      |
| Threshold                | Medium        |      | Medium       | Medium       | Medium       | Medium       | High          | Low          | Low           | High          | High       |      |

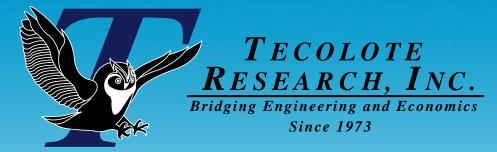

# Understanding Estimate Drivers

Which estimate elements do I need to watch carefully to help me keep on budget?

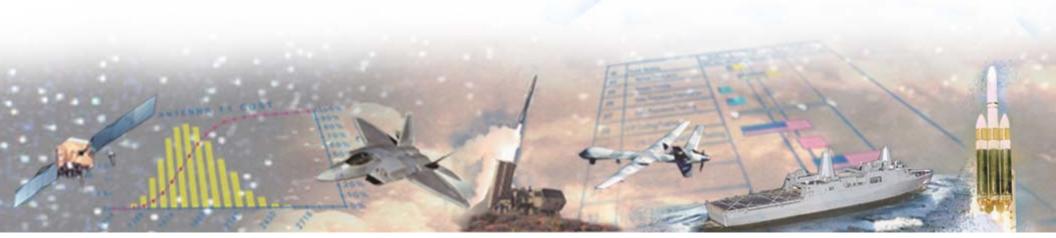

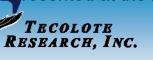

# **Understanding Estimate Drivers**

- Tornado and Spider reports display the impact of changing selected variables that drive the total result of a selected row
- 1. Select the Point Estimate case

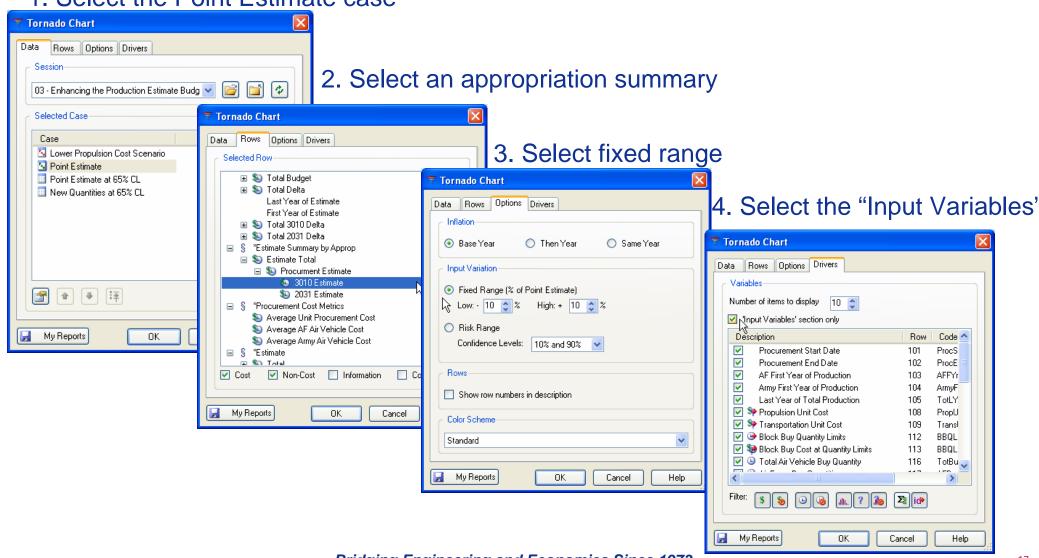

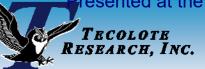

# **Reporting Estimate Drivers**

#### Tornado Chart

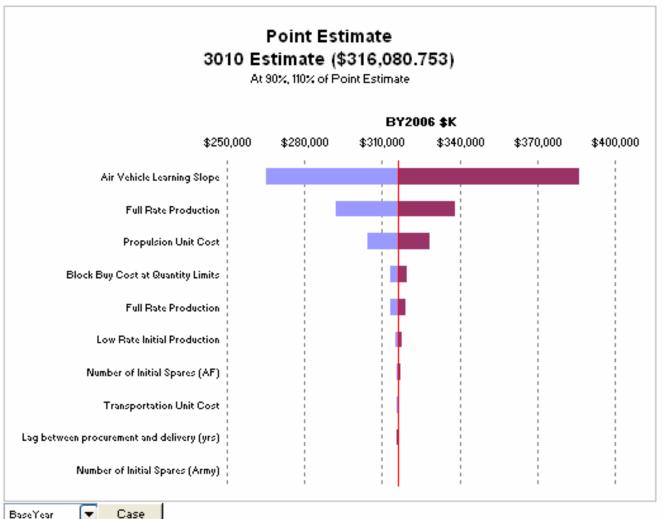

### **■ Tornado Chart**

- Each variable is varied
   +/- 10% and the effect
   is measure on the
   target row
- In our example the Learning Slope has the biggest effect on the 3010 estimate

#### Drivers & Results

|                                         |            | Targ                       | get Row Res   | ults          | Fix                 | ed Range Inp | uts       |
|-----------------------------------------|------------|----------------------------|---------------|---------------|---------------------|--------------|-----------|
| Drivers (exlouding Rollup)              | Row        | Delta                      | -10%          | +10%          | Point Estimate      | -10%         | +10%      |
| Air Vehicle Learning Slope              | 140        | \$120,645.657              | \$265,124.506 | \$385,770.163 | 90                  | 81           | 99        |
| Full Rate Production                    | 129        | \$45,799.094               | \$291,934.891 | \$337,733.984 | 115                 | 104          | 127       |
| Propulsion Unit Cost                    | 118        | \$23,453.797               | \$304,353.854 | \$327,807.651 | \$535.127           | \$481.615    | \$588.640 |
| Block Buil Cost at Quantitu Limits 0807 | Bridging I | \$5 870 747<br>Engineering | \$313 145 379 | \$319 016 126 | \$667 717<br>• 1973 | \$600,945    | \$734 489 |

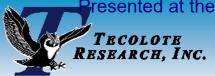

# **Reporting Estimate Drivers**

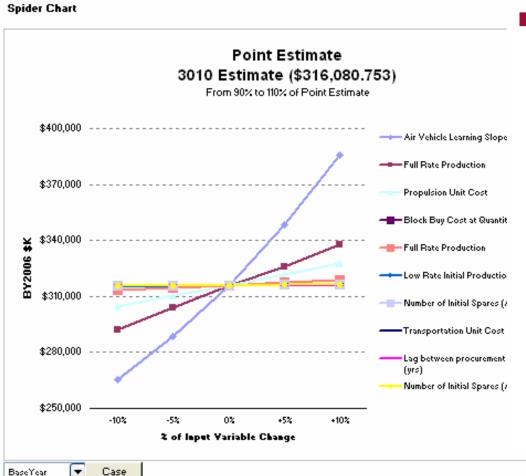

### Spider Chart

- Similar to the Tornado chart, it plots results at user specified intervals between the end points to the plot driver sensitivity trend
- The line with the steepest slope corresponds to the input with the largest impact
- Useful to identify linear, non-linear, step and trend reversals of the variables
- In our example the AV learning slope has the steepest slope - Changes in this variable have the biggest effect on the 3010 estimate

#### Drivers & Results

|                                   |     |               | Target Row Results |               |               |               |               |                | Fized Range Inputs |           |           |  |
|-----------------------------------|-----|---------------|--------------------|---------------|---------------|---------------|---------------|----------------|--------------------|-----------|-----------|--|
| Drivers (exlouding Rollup)        | Row | Delta         | -10%               | -5%           | 0%            | +5%           | +10%          | Point Estimate | -10%               | -5%       | 0%        |  |
| Air Vehicle Learning Slope        | 140 | \$120,645.657 | \$265,124.506      | \$288,499.779 | \$316,080.753 | \$348,338.626 | \$385,770.163 | 90             | 81                 | 86        | 90        |  |
| Full Rate Production              | 129 | \$45,799.094  | \$291,934.891      | \$304,025.340 | \$316,080.753 | \$325,850.199 | \$337,733.984 | 115            | 104                | 109       | 115       |  |
| Propulsion Unit Cost              | 118 | \$23,453.797  | \$304,353.854      | \$310,217.304 | \$316,080.753 | \$321,944.202 | \$327,807.651 | \$535.127      | \$481.615          | \$508.371 | \$535.127 |  |
| Block Buy Cost at Quantity Limits | 123 | \$5,870.747   | \$313,145.379      | \$314,613.066 | \$316,080.753 | \$317,548.440 | \$319,016.126 | \$667.717      | \$600.945          | \$634.331 | \$667.717 |  |

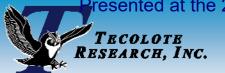

0807

# Do the Estimate Drivers Change Over the Fiscal Years?

Point Estimate

The yearly estimate drivers most likely will change as program activities commence and complete - The estimate driver in FY1 may not be the same in FY8 or FY9

■ Run the Tornado or Spider chart on the yearly delta rows (rows 32 –

42, see slide 9) to see the yearly driver

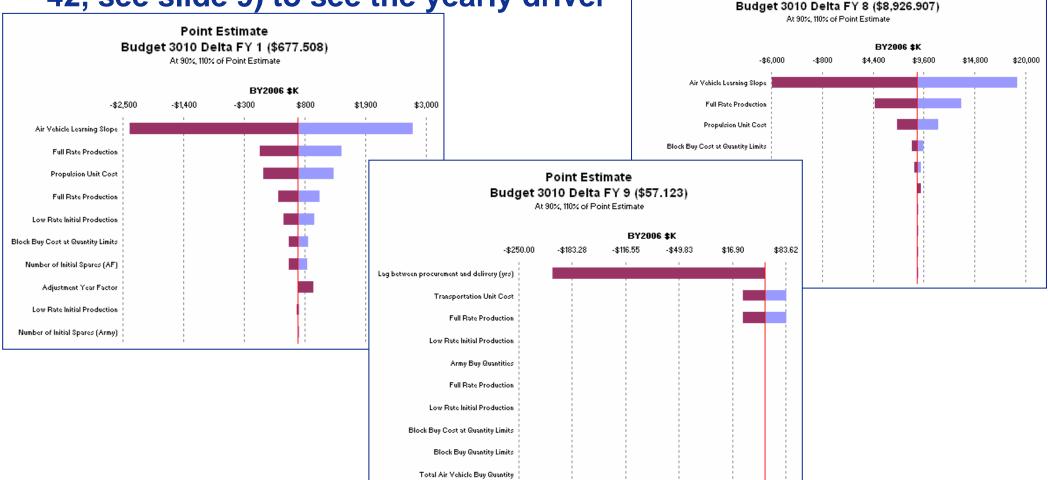

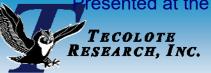

# **Understanding Uncertainty**

#### Tornado Chart

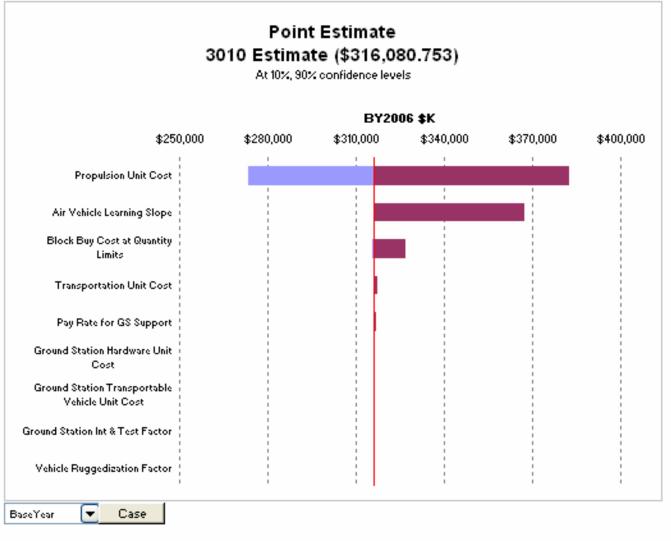

- Tornado and Spider chart with risk range
- This report shows for all the uncertain elements that effect the target row (i.e. WBS Total) the 10/90 bounds of propulsion unit cost produce the greatest impact

21

#### Drivers & Results

|                                              |     | Tar           | get Row Res   | ulte          | Die            | k Range Inpu | te.       |
|----------------------------------------------|-----|---------------|---------------|---------------|----------------|--------------|-----------|
|                                              | _   |               |               |               |                |              |           |
| Drivers (exlouding Rollup, Zero Uncertainty) | Row | Delta         | 10%           | 90%           | Point Estimate | 10%          | 90%       |
| Propulsion Unit Cost                         | 118 | \$108,506.875 | \$273,683.984 | \$382,190.858 | \$535.127      | \$341.660    | \$836.804 |
| Air Vehicle Learning Slope                   | 140 | \$47,562.836  | \$319,529.444 | \$367,092.280 | 90             | 91           | 97        |
| Block Buy Cost at Quantity Limits            | 123 | \$10,925.161  | \$315,624.864 | \$326,550.025 | \$667.717      | \$657.347    | \$905.864 |
| Transportation Unit Cost                     | 119 | \$764.460     |               | \$316,795.799 |                | \$10.334     | \$14.430  |

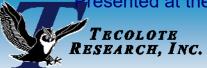

# **Summary**

- Working with budget and estimate information requires some set up
  - Make sure you fully understand the scenario you are modeling and the uncertainty/risk requirements
  - Adding elements to the ACE session provides increased flexibility and analytical capability in POST
- Understanding the difference between the Budget and the Estimate
  - Is the budget sufficient for my program? Do I have years with budget shortfalls?
    - Generate POST Sand Charts with the Estimate and Budget line
    - Generate time Phased Reports for the Delta rows
  - If the budget changes how will it affect my program?
    - Quickly perform What if drills by creating new cases and updating the POST reports
  - Which estimate elements do I need to watch carefully to help me keep on budget?
    - Use the Tornado and Spider charts to determine estimate drivers for both the total and yearly results

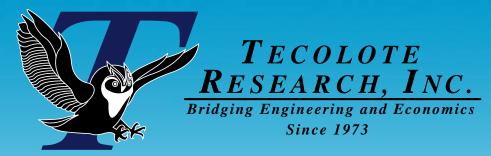

# **Back Up**

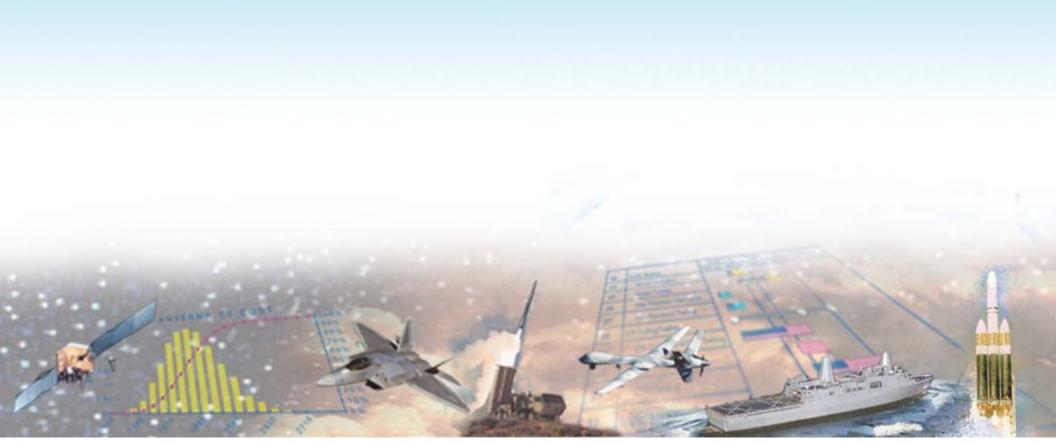

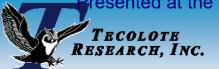

0807

# **Building the Estimate Summary using the SumIf Function**

 The SumIf function requires a summary definition DEC (AppropType) to identify which rows to including in the sum

|     | WBS/CES Description                  | Approp | AppropType (!)<br>Approp Type | Unique ID       | Point Estimate                          | Phasing<br>Method | Equation / Throughput               | Fiscal<br>Year | Units | ^ |
|-----|--------------------------------------|--------|-------------------------------|-----------------|-----------------------------------------|-------------------|-------------------------------------|----------------|-------|---|
| 56  | *Estimate Summary by Approp          |        |                               | *EstSum         |                                         |                   |                                     |                |       | Î |
| 62  | Estimate Total                       |        |                               |                 | \$ 417,296.810 (26%) *                  |                   |                                     |                |       | 1 |
| 63  | Procurment Estimate                  |        |                               | SummaryNoAppn\$ | \$ 417,296.810 (26%) *                  |                   |                                     |                |       |   |
| 64  | 3010 Estimate                        |        |                               | Estimate3010    | \$ 316,080.753 (28%) *                  | F                 | Sumif(AppropType, 3010, @Total\$)   |                |       |   |
| 65  | 2031 Estimate                        |        |                               | Estimate2031    | \$ 101,216.057 (18%) *                  | F                 | Sumlf(AppropType, 2031, @Total\$)   |                |       |   |
| 76  |                                      |        |                               |                 |                                         |                   |                                     |                |       |   |
| 77  | *Estimate                            |        |                               | *Estimate       |                                         |                   |                                     |                |       | 1 |
| 78  | Total                                |        |                               | Total\$         | \$ 417,296.810 (26%) *                  |                   |                                     |                |       |   |
| 79  | Procurement                          |        |                               | Proc\$          | \$ 417,296.810 (26%) *                  |                   |                                     |                |       |   |
| 80  | Manufacturing (Air Force)            |        |                               | AF_Mfg\$        | \$ 197,825.262 (25%) *                  |                   |                                     |                |       |   |
| 81  | Air Vehicle (AF)                     |        |                               | AF_AV\$         | \$ 165,261.290 (24%) *                  |                   |                                     |                |       |   |
| 82  | Basic Structure (AF)                 | 3010   | 3010                          |                 | \$ 85,709.612 (0+%) *                   | R                 | 10000                               | 2003           | \$K   |   |
| 83  | Navigation/Guidance (AF)             | 3010   | 3010                          |                 | \$ 15,871.523 (15%) *                   | F                 | StepVal(FYCVal(@AFBuyQty), @BBQL,   |                |       | 1 |
| 84  | Propulsion (AF)                      | 3010   | 3010                          |                 | \$ 63,680.155 (50%) *                   | F                 | PropUC\$ * AFBuyQty                 |                |       |   |
| 85  | Integration & Test (AF)              | 3010   | 3010                          |                 | \$ 24,789.194 (42%) *                   | F                 | 0.15 * AF_AV\$                      |                |       | 1 |
| 86  | Ground Station LRIP Support (AF)     | 3010   | 3010                          |                 | \$ 556.431 (25%) *                      | F                 | NPeople * Pay\$                     |                |       |   |
| 87  | Transportation (AF)                  | 3010   | 3010                          | Trans\$         | \$ 1,261.243 (17%) *                    | F                 | TransUC\$ * FYCVal(@AFBuyQty,       |                |       |   |
| 88  | Initial Operational Test & Eval (AF) | 3010   | 3010                          |                 | \$ 3,179.604 (17%) *                    | F                 | 3                                   | 2004           | \$M   |   |
| 89  | Initial Spares & Repair Parts (AF)   | 3010   | 3010                          |                 | \$ 2,777.501 (24%) *                    | F                 | FYTot(@AvgAF\$) * NInitAFSpr        |                |       | 1 |
| 90  |                                      |        |                               |                 |                                         |                   |                                     |                |       | 1 |
| 91  | Manufacturing (Army)                 |        |                               | Army_Mfg\$      | \$ 101,216.057 (18%) *                  |                   |                                     |                |       | 1 |
| 92  | Air Vehicle (Army)                   |        |                               | Army_AV\$       | \$ 79,957.087 (24%) *                   |                   |                                     |                |       | 1 |
| 93  | Basic Structure (Army)               | 2031   | 2031                          |                 | \$ 41,585.308 (0+%) *                   | R                 | [Shared Learning - StrShr]          |                |       | 1 |
| 94  | Navigation/Guidance (Army)           | 2031   | 2031                          |                 | \$ 7,869.520 (15%) *                    | F                 | StepVal(FYCVal(@ArmyBuyQty), @BBQL, |                |       |   |
| 95  | Propulsion (Army)                    | 2031   | 2031                          |                 | \$ 30,502.259 (50%) *                   | F                 | PropUC\$ * ArmyBuyQty               |                |       |   |
| 96  | Air Vehicle Integration (Army)       | 2031   | 2031                          |                 | \$ 11,993.563 (38%) *                   | F                 | 0.15 * Army_AV\$                    |                |       |   |
| 97  | Transportable Ground Stations (Army) |        |                               |                 | \$ 556.431 (16%) *                      |                   |                                     |                |       |   |
| 98  | Ground Station Hardware (Army)       | 2031   | 2031                          | GSHW            | \$ 238.470 (17%) *                      | F                 | GSHWUC\$ * ArmyGSQty                |                |       | 1 |
| 99  | Transportable Vehicle (Army)         | 2031   | 2031                          | TV\$            | \$ 206.674 (20%) *                      | F                 | TVUC\$ * ArmyGSQty                  |                |       | 1 |
| 100 | Vehicle Ruggedization (Army)         | 2031   | 2031                          | VehRug          | \$ 41.335 (30%) *                       | F                 | VR% * TV\$                          |                |       |   |
| 101 | Integration & Test (Army)            | 2031   | 2031                          |                 | \$ 69.951 (23%) *                       | F                 | IT% * (VehRug + GSHW)               |                |       |   |
| 102 | Transportation (Army)                | 2031   | 2031                          |                 | \$ 604.125 (17%) *                      | F                 | TransUC\$ * ArmyBuyQty              |                |       | ~ |
| <   |                                      | Ш      |                               |                 | , , , , , , , , , , , , , , , , , , , , |                   |                                     |                |       | > |

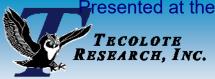

# **Enter the Budget**

### Enter the budget

- Budget inputs are usually entered in Then Year (TY) dollars
- Give each budget managing row a unique ID
- If using appropriation level budgets include the ACE Appropriation on the row
- Add a section header to easily identify the budget section in report set up dialogs

|     | WBS/CES Description | Approp | AppropType (!)<br>Approp Type | Unique ID  | Point Estimate   | Phasing<br>Method | Equation / Throughput |
|-----|---------------------|--------|-------------------------------|------------|------------------|-------------------|-----------------------|
| 12  | *Budget Information |        |                               | *Budget    |                  |                   |                       |
| 13  | Total Budget        |        |                               |            | \$ 411,234.784 * |                   |                       |
| 14  | Procurement Budget  |        |                               |            | \$ 411,234.784 * |                   |                       |
| 15  | 3010 Budget         | 3010   |                               | Budget3010 | \$ 305,904.925 * | TY                | [Cost Throughput]     |
| 16  | 2031 Budget         | 2031   |                               | Budget2031 | \$ 105,329.859 * | TY                | [Cost Throughput]     |
| < - |                     | 1      |                               |            |                  |                   | >                     |

### **Session Includes Risk Distributions**

- The estimate includes uncertainty distributions to produce a result at a requested CL
- The risk inputs are on the estimate inputs and the estimating methods - These automatically ripple thru budget delta calculation rows without additional inputs

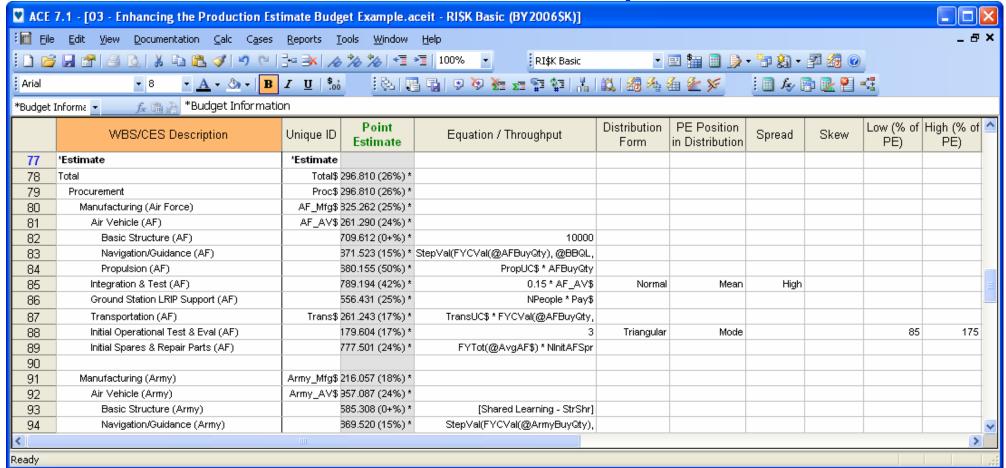

TECOLOTE RESEARCH, INC. Presented at the 2008 SCEA-ISPA Joint Annual Conference and Training Workshop - www.iceaaonline.com

### TECOLOTE RESEARCH, INC.

# **Risk Allocation in our Example**

|     | WBS/CES Description                    | Approp | Unique ID  | Point Estimate         | Phasing<br>Method | Equation / Throughput                  | Fiscal<br>Year | Units | Risk Allocatio<br>Level | n   |
|-----|----------------------------------------|--------|------------|------------------------|-------------------|----------------------------------------|----------------|-------|-------------------------|-----|
| 77  | ^Estimate                              |        | *Estimate  |                        |                   |                                        |                |       |                         |     |
| 78  | Total                                  |        | Total\$    | \$ 417,296.810 (26%) * |                   |                                        |                |       |                         |     |
| 79  | Procurement                            |        | Proc\$     | \$ 417,296.810 (26%) * |                   |                                        |                |       |                         |     |
| 80  | Manufacturing (Air Force)              |        | AF_Mfg\$   | \$ 197,825.262 (25%) * |                   |                                        |                |       |                         | ×   |
| 81  | Air Vehicle (AF)                       |        | AF_AV\$    | \$ 165,261.290 (24%) * |                   |                                        |                |       |                         |     |
| 82  | Basic Structure (AF)                   | 3010   |            | \$ 85,709.612 (0+%) *  | R                 | 10000                                  | 2003           | \$K   |                         |     |
| 83  | Navigation/Guidance (AF)               | 3010   |            | \$ 15,871.523 (15%) *  | F                 | StepVal(FYCVal(@AFBuyQty), @BBQL,      |                |       |                         |     |
| 84  | Propulsion (AF)                        | 3010   |            | \$ 63,680.155 (50%) *  | F                 | PropUC\$ * AFBuyQty                    |                |       |                         |     |
| 85  | Integration & Test (AF)                | 3010   |            | \$ 24,789.194 (42%) *  | F                 | 0.15 * AF_AV\$                         |                |       |                         |     |
| 86  | Ground Station LRIP Support (AF)       | 3010   |            | \$ 556.431 (25%) *     | F                 | NPeople * Pay\$                        |                |       |                         |     |
| 87  | Transportation (AF)                    | 3010   | Trans\$    | \$1,261.243 (17%) *    | F                 | TransUC\$ * FYCVal(@AFBuyQty,          |                |       |                         |     |
| 88  | Initial Operational Test & Eval (AF)   | 3010   |            | \$ 3,179.604 (17%) *   | F                 | 3                                      | 2004           | \$M   |                         |     |
| 89  | Initial Spares & Repair Parts (AF)     | 3010   |            | \$ 2,777.501 (24%) *   | F                 | FYTot(@AvgAF\$) * NInitAFSpr           |                |       |                         |     |
| 90  |                                        |        |            |                        |                   |                                        |                |       |                         |     |
| 91  | Manufacturing (Army)                   |        | Army_Mfg\$ | \$ 101,216.057 (18%) * |                   |                                        |                |       |                         | x   |
| 92  | Air Vehicle (Army)                     |        | Army_AV\$  | \$ 79,957.087 (24%) *  |                   |                                        |                |       |                         |     |
| 93  | Basic Structure (Army)                 | 2031   |            | \$ 41,585.308 (0+%) *  | R                 | [Shared Learning - StrShr]             |                |       |                         |     |
| 94  | Navigation/Guidance (Army)             | 2031   |            | \$ 7,869.520 (15%) *   | F                 | StepVal(FYCVal(@ArmyBuyQty), @BBQL,    |                |       |                         |     |
| 95  | Propulsion (Army)                      | 2031   |            | \$ 30,502.259 (50%) *  | F                 | PropUC\$ * ArmyBuyQty                  |                |       |                         |     |
| 96  | Air Vehicle Integration (Army)         | 2031   |            | \$11,993.563 (38%) *   | F                 | 0.15 * Army_AV\$                       |                |       |                         |     |
| 97  | Transportable Ground Stations (Army)   |        |            | \$ 556.431 (16%) *     |                   |                                        |                |       |                         | 7   |
| 98  | Ground Station Hardware (Army)         | 2031   | GSHW       | \$ 238.470 (17%) *     | F                 | GSHWUC\$ * ArmyGSQty                   |                |       |                         |     |
| 99  | Transportable Vehicle (Army)           | 2031   | TV\$       | \$ 206.674 (20%) *     | F                 | TVUC\$ * ArmyGSQty                     |                |       |                         |     |
| 100 | Vehicle Ruggedization (Army)           | 2031   | VehRug     | \$ 41.335 (30%) *      | F                 | VR% * TV\$                             |                |       |                         |     |
| 101 | Integration & Test (Army)              | 2031   | _          | \$ 69.951 (23%) *      | F                 | IT% * (VehRug + GSHW)                  |                |       |                         |     |
| 102 | Transportation (Army)                  | 2031   |            | \$ 604.125 (17%) *     | F                 | TransUC\$ * ArmyBuyQty                 |                |       |                         |     |
| 103 | Initial Operational Test & Eval (Army) | 2031   |            | \$ 5,299.340 (13%) *   | F                 | 5                                      | 2004           | \$M   |                         |     |
| 104 | Initial Spares & Repair Parts (Army)   | 2031   |            | \$ 2,805.512 (24%) *   | F                 | FYTot(@AvgArmy\$) * NInitArmySpr       |                |       |                         |     |
| 105 | Quality Control                        | 3010   |            | \$ 5,863.495 (21%) *   | F                 | FYCVal(@QC%, FYYR - Adj) * (AF_Mfg\$ + |                |       |                         | X   |
| 106 | SEPM                                   | 3010   |            | \$110,645.288 (37%) *  | TC                | 0.37 * (FYTOT(@AF_Mfg\$) +             |                |       |                         | ×   |
| 107 | Program Office Costs                   | 3010   |            | \$1,746.708 (17%) *    | TY                | [Cost Throughput]                      |                | \$K   |                         | x , |
| <   |                                        | Ш      |            |                        | -                 |                                        |                |       |                         | >   |

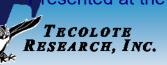

0807

# **Row Set Up for POST**

■ To maximize the What if drill capabilities in POST set the budget and estimate input rows External Type to "INPUT"

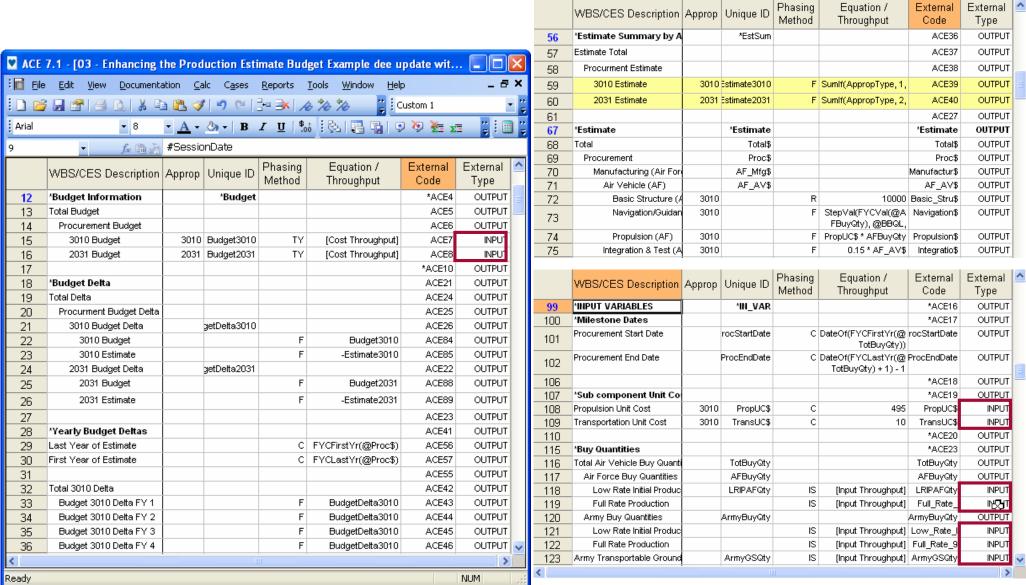

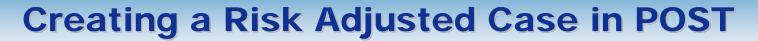

- The reports that we create to compare with the budget should be risk adjusted results
- Create a copy of the Point Estimate Case
- Set the Case Properties to Calculate a risk adjusted result

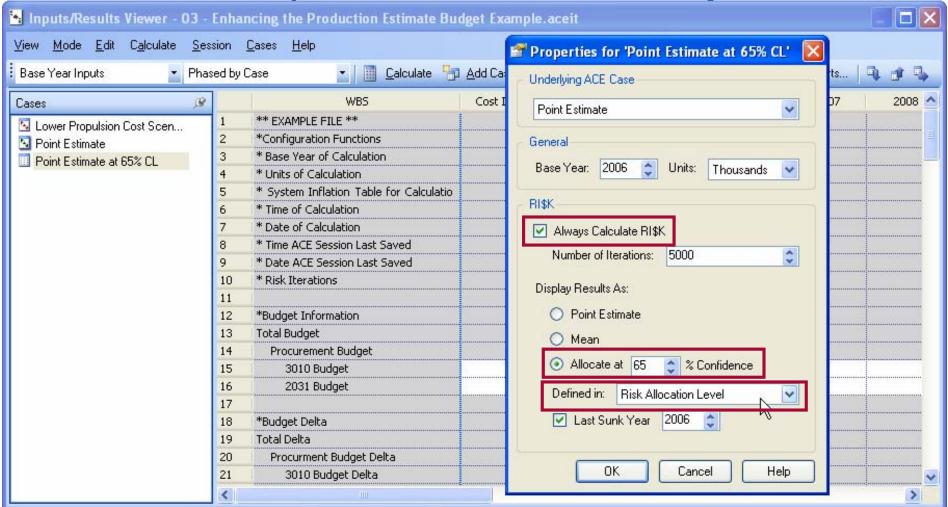

TECOLOTE RESEARCH, INC. Presented at the 2008 SCEA-ISPA Joint Annual Conference and Training Workshop - www.iceaaonline.com

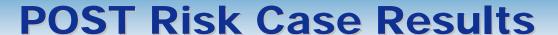

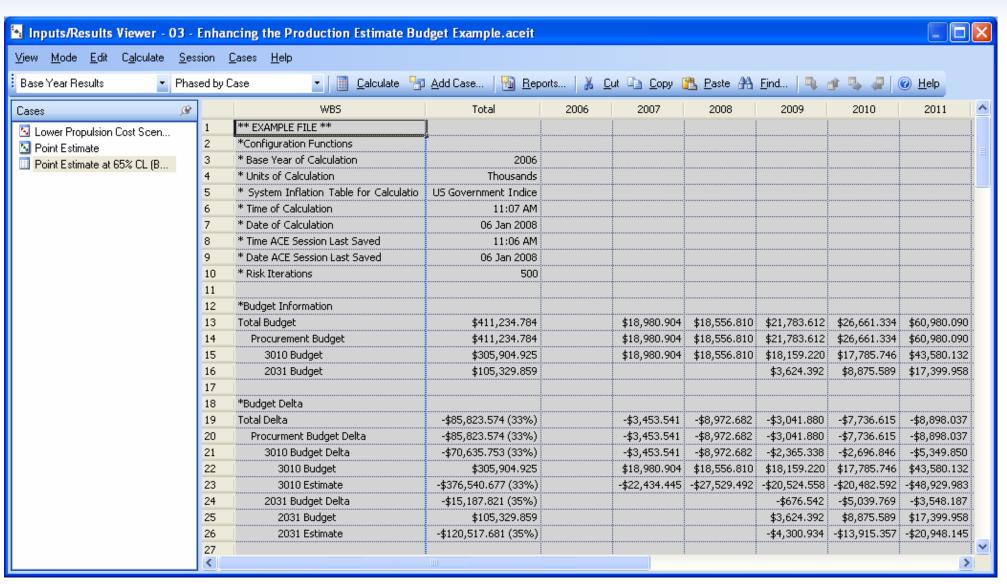

■ You must ignore the CL after the Budget Total numbers - They are meaningless in this context because we took a 65% Risk Adjusted Estimate and subtracted it from a Budget where there is no confidence level association - we hid these CLs in ACE

TECOLOTE

Research, Inc.

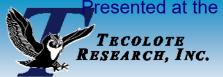

# Changes required for 65% CL at the Appropriation Level

- If you want the Approp total levels at the 65% level changes need to be made within the ACE session
  - The Risk Allocation markers are moved to the Estimate Summary by Approp

Appropriations need to be added to the summary section

|    |                             |        |                   |                        |                   | <b>.</b>                          |                |                          |     |
|----|-----------------------------|--------|-------------------|------------------------|-------------------|-----------------------------------|----------------|--------------------------|-----|
|    | WBS/CES Description         | Approp | Unique ID         | Point Estimate         | Phasing<br>Method | Equation / Throughput             | Fiscal<br>Year | Risk Allocation<br>Level | ^   |
| 56 | *Estimate Summary by Approp |        | *EstSum           |                        |                   |                                   |                |                          |     |
| 57 | Estimate Total              |        |                   | \$ 417,296.810 (26%) * |                   |                                   |                |                          |     |
| 58 | Procurment Estimate         |        | ntalSummaryAppn\$ | \$ 417,296.810 (26%) * |                   |                                   |                |                          | T   |
| 59 | 3010 Estimate               | 3010   |                   | \$ 316,080.753 (28%) * | F                 | Sumlf(AppropType, 3010, @Total\$) |                | X                        | t l |
| 60 | 2031 Estimate               | 2031   |                   | \$ 101,216.057 (18%) * | F                 | Sumlf(AppropType, 2031, @Total\$) |                | Х                        | :   |
| ค1 |                             |        | 1                 |                        |                   |                                   |                |                          | ~   |
| 1  |                             |        |                   |                        |                   |                                   |                | <b>Y</b>                 | •   |

■ The appropriation estimates are at the 65% level

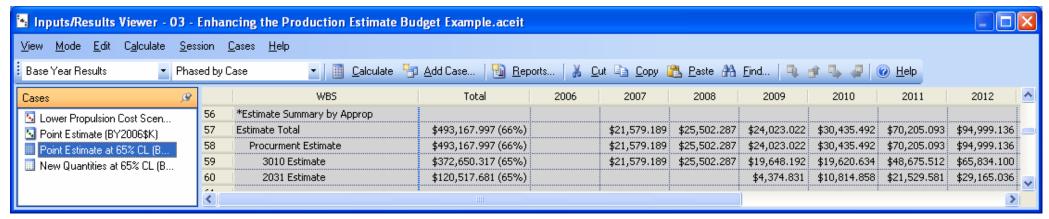

The consequence of this approach is that you loose risk allocation within the detailed estimate